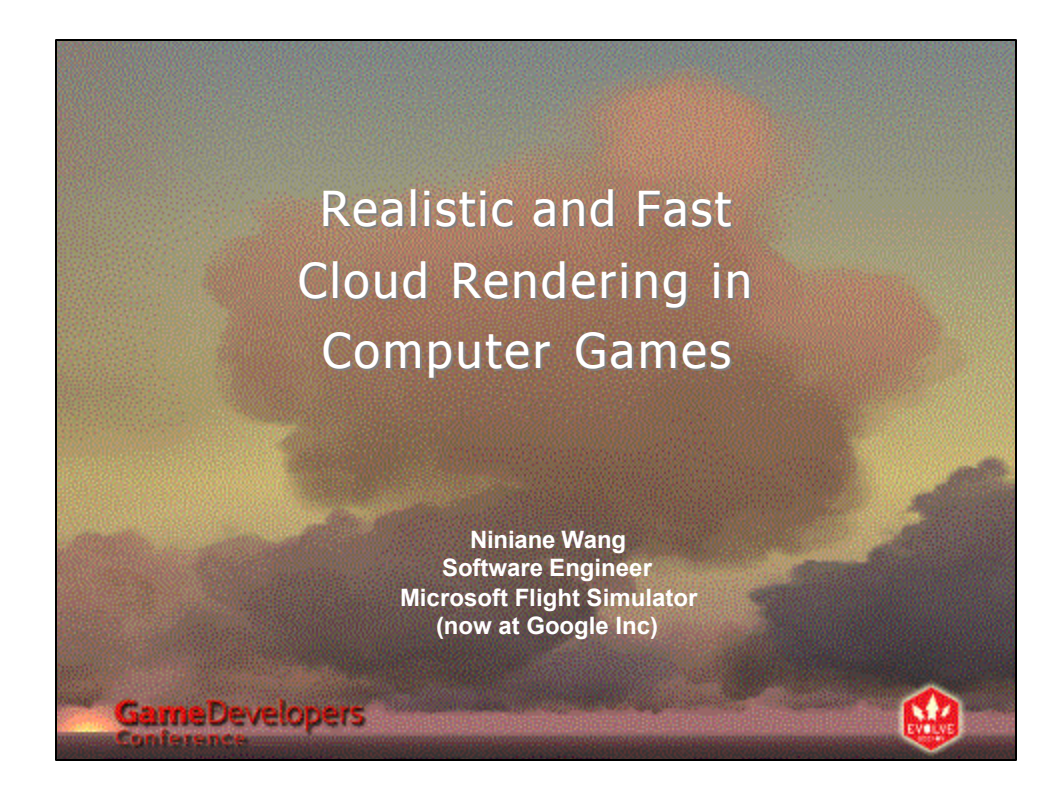

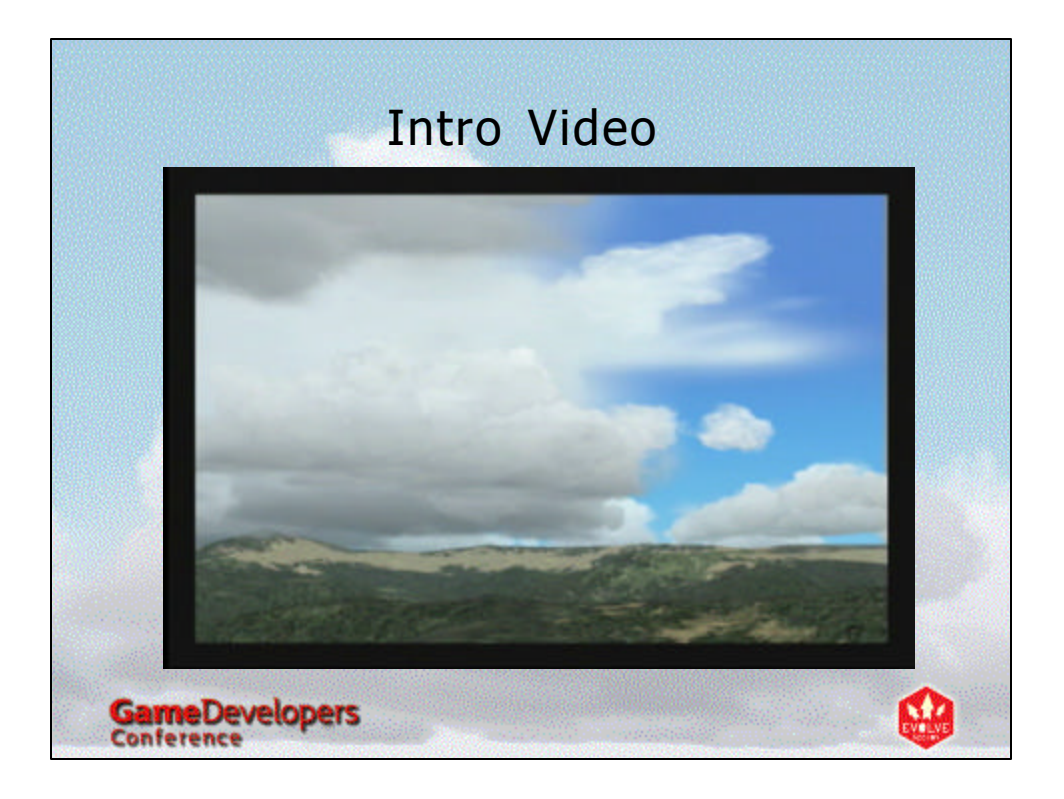

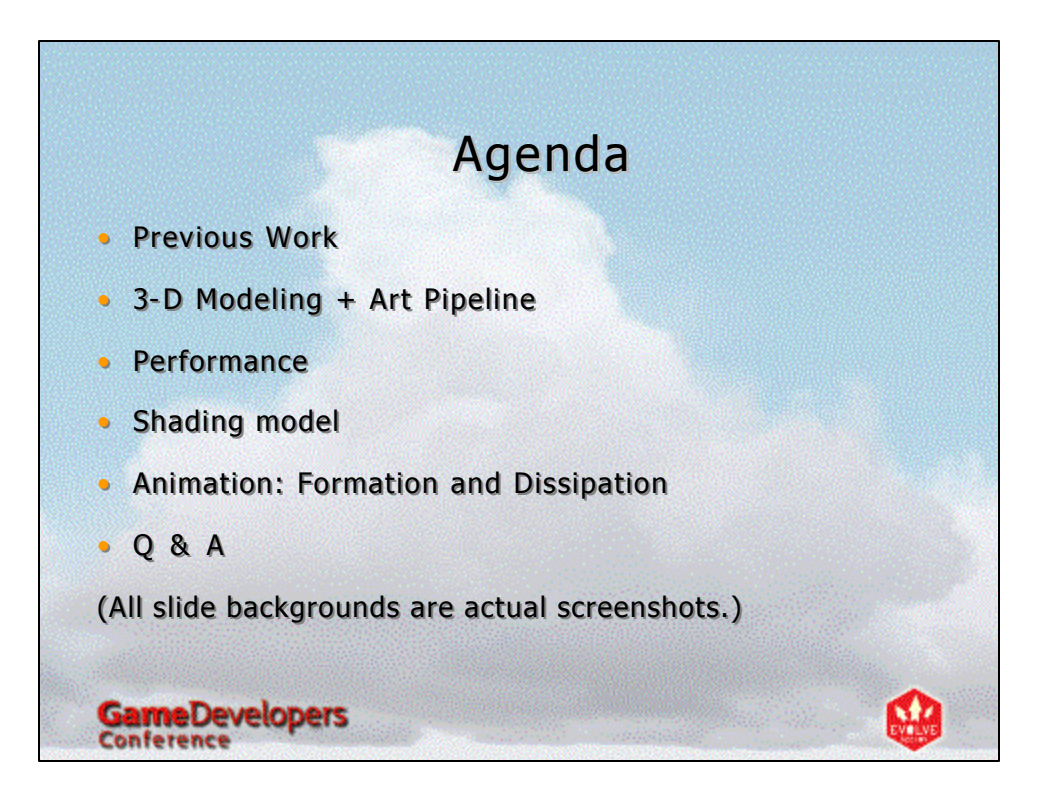

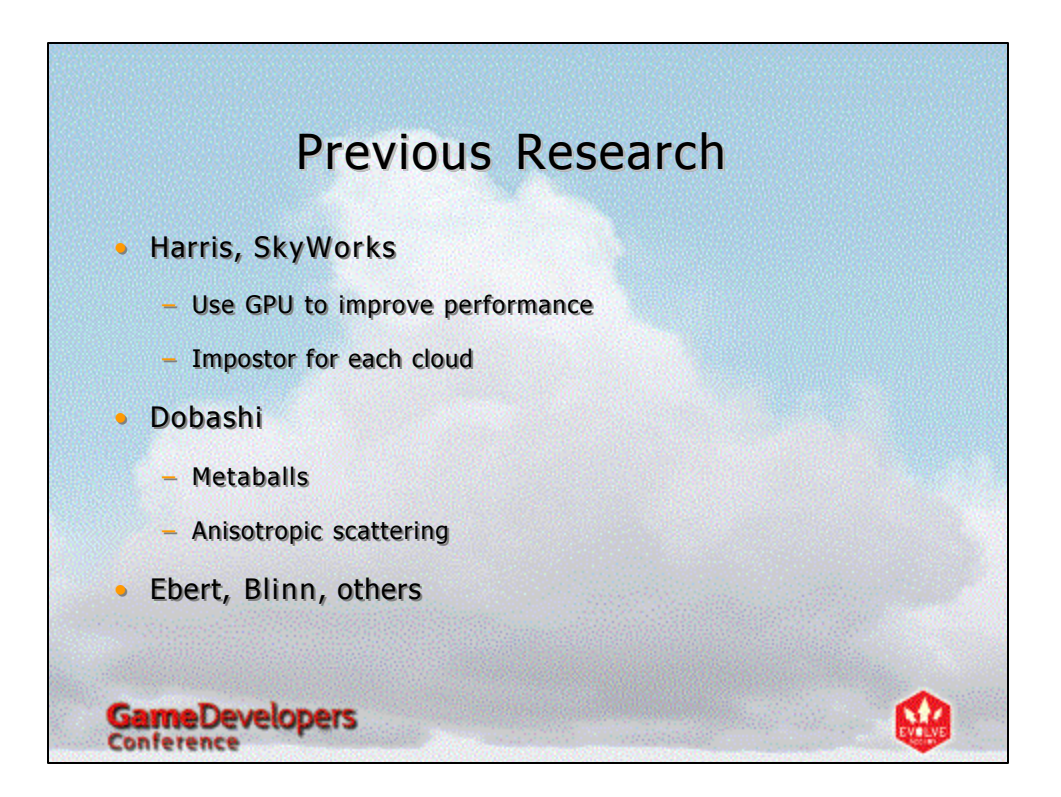

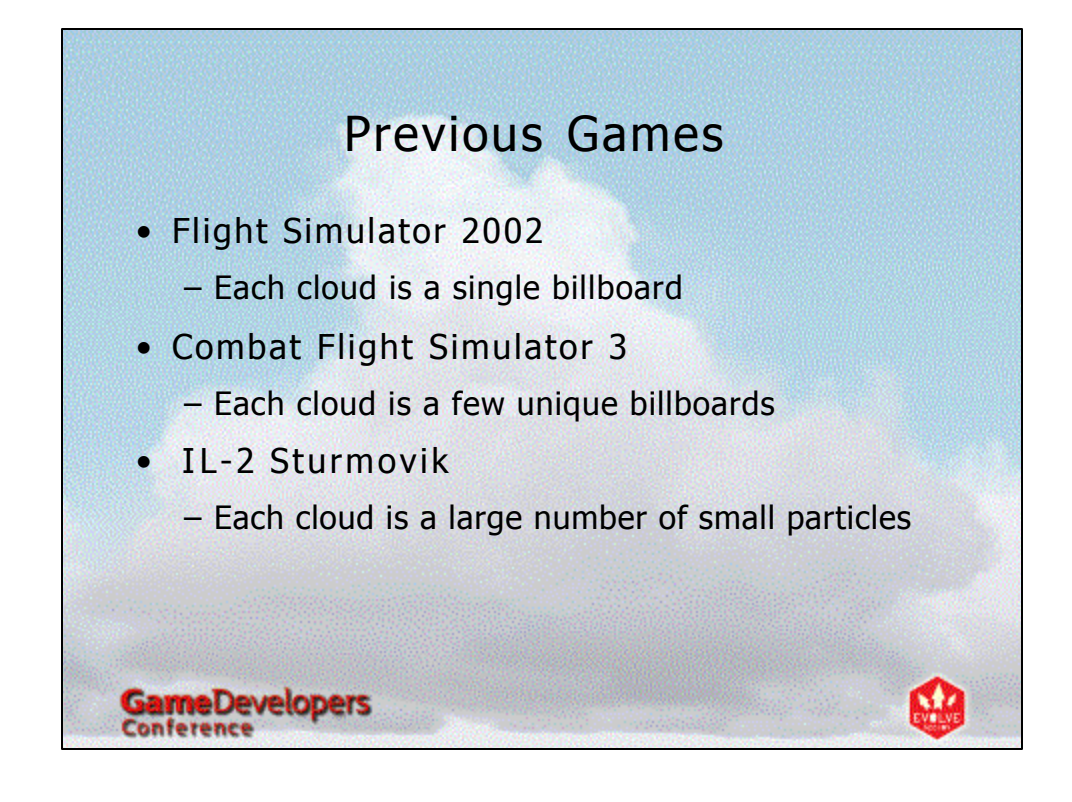

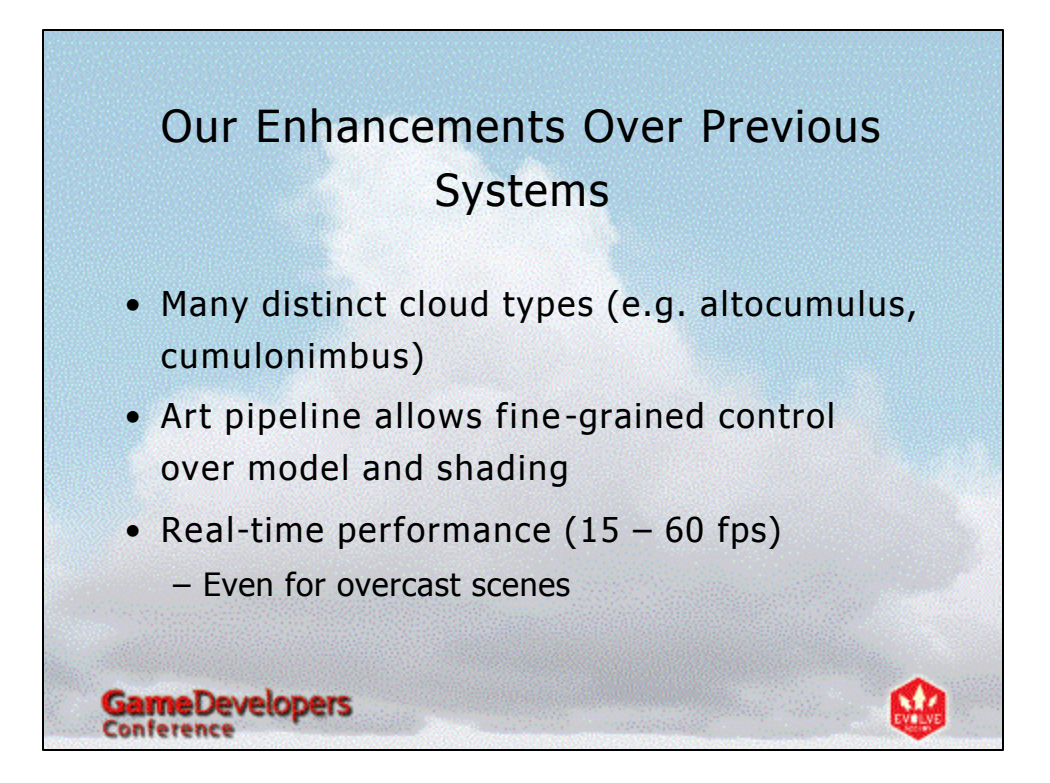

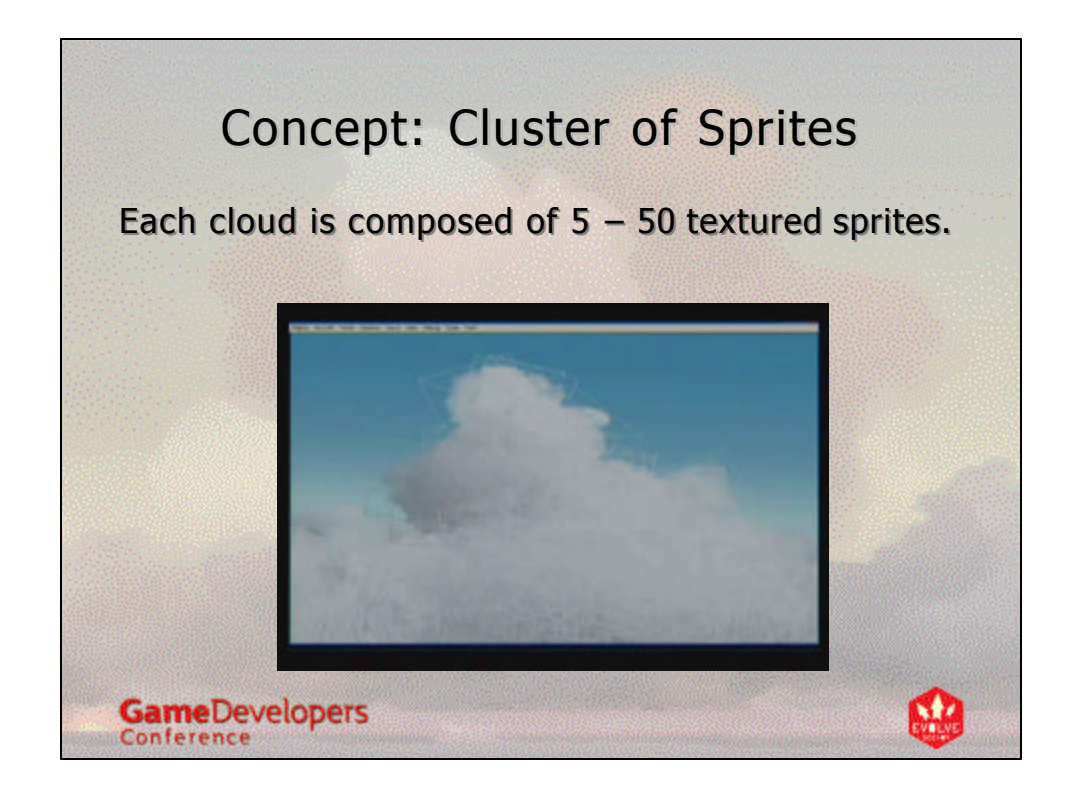

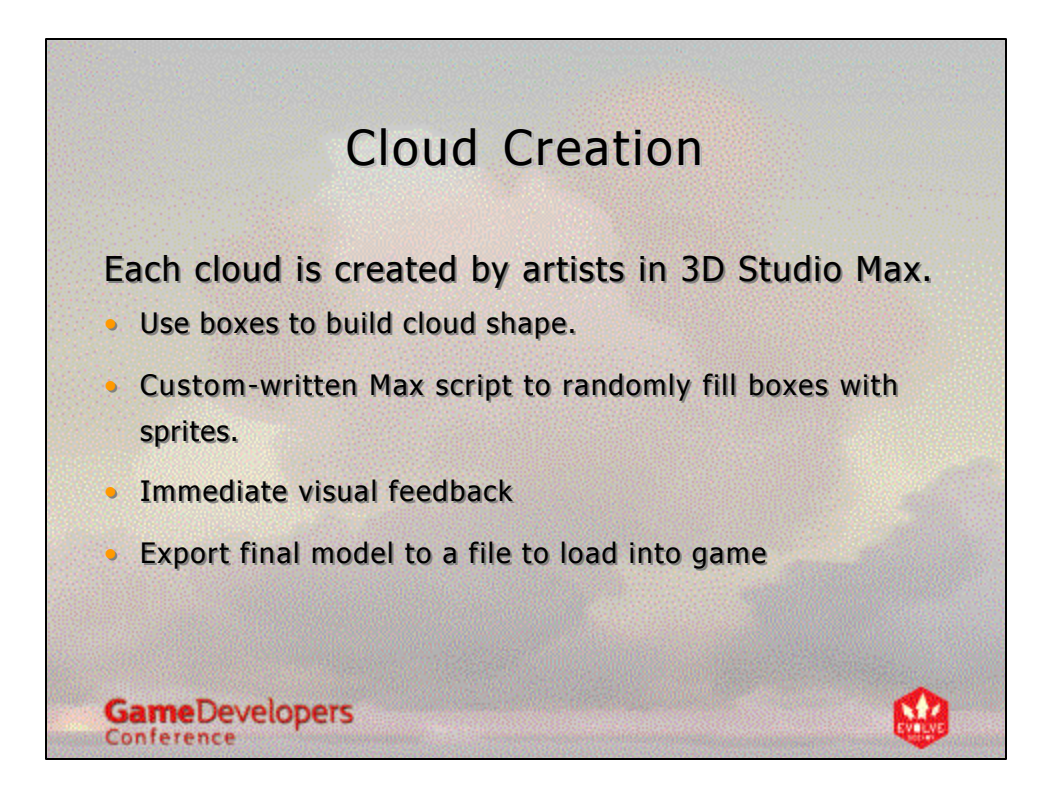

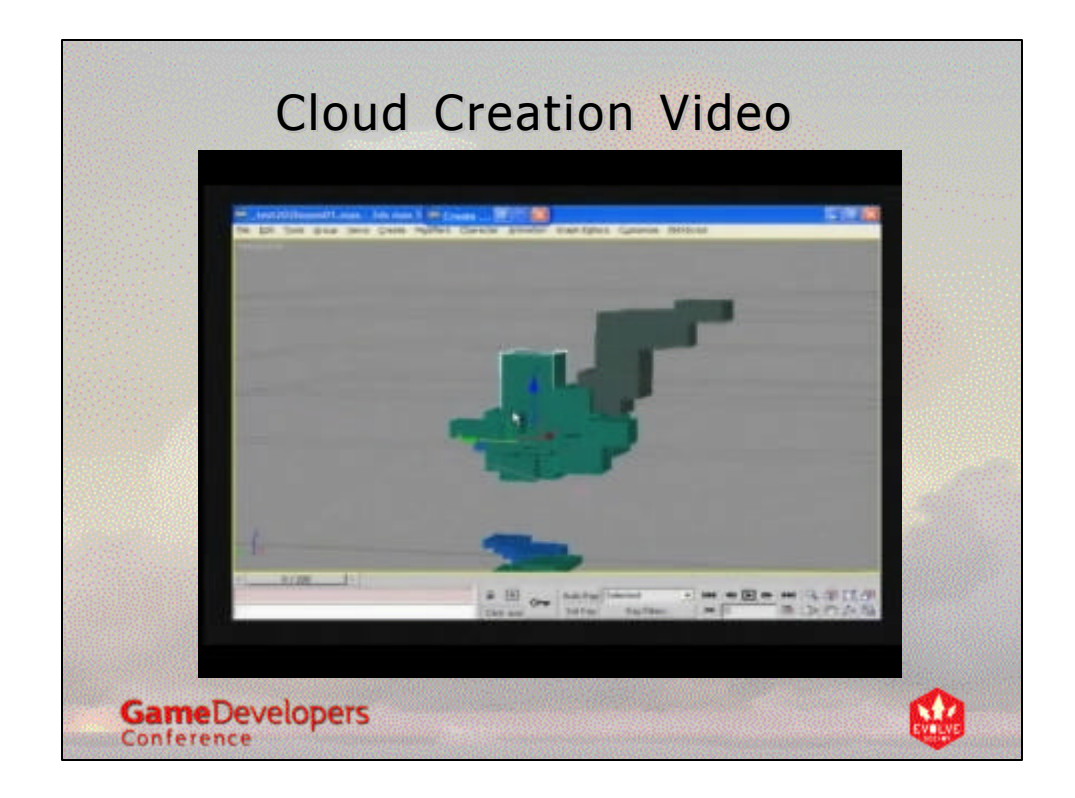

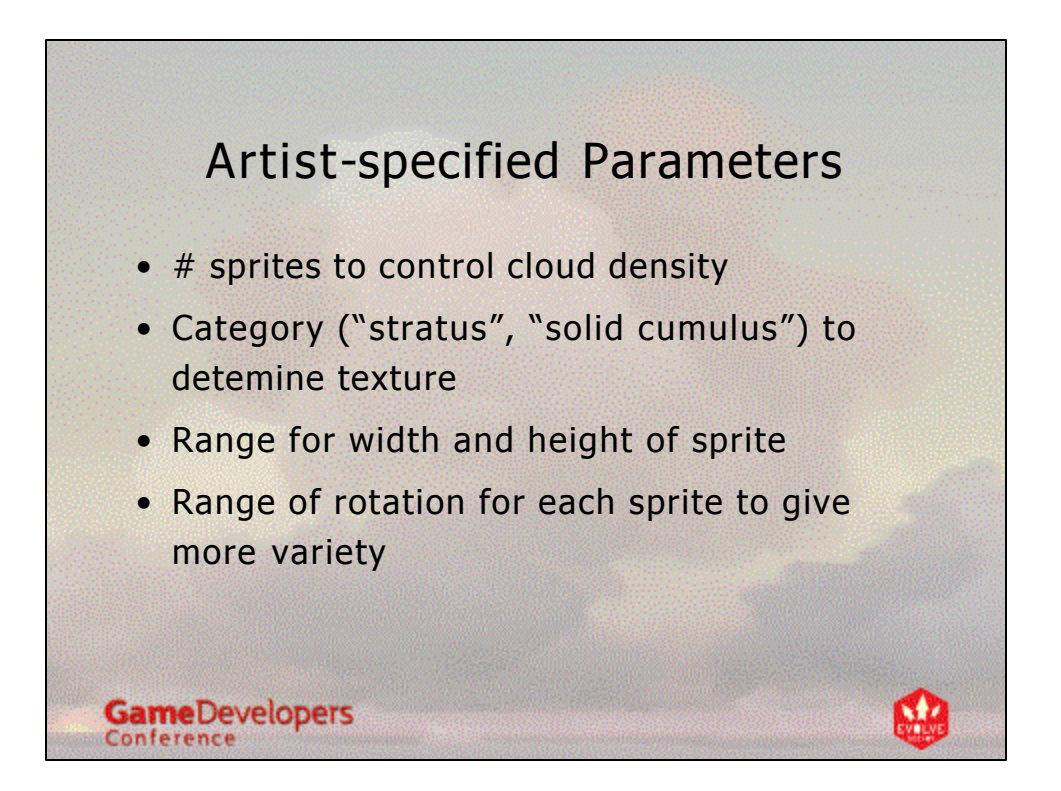

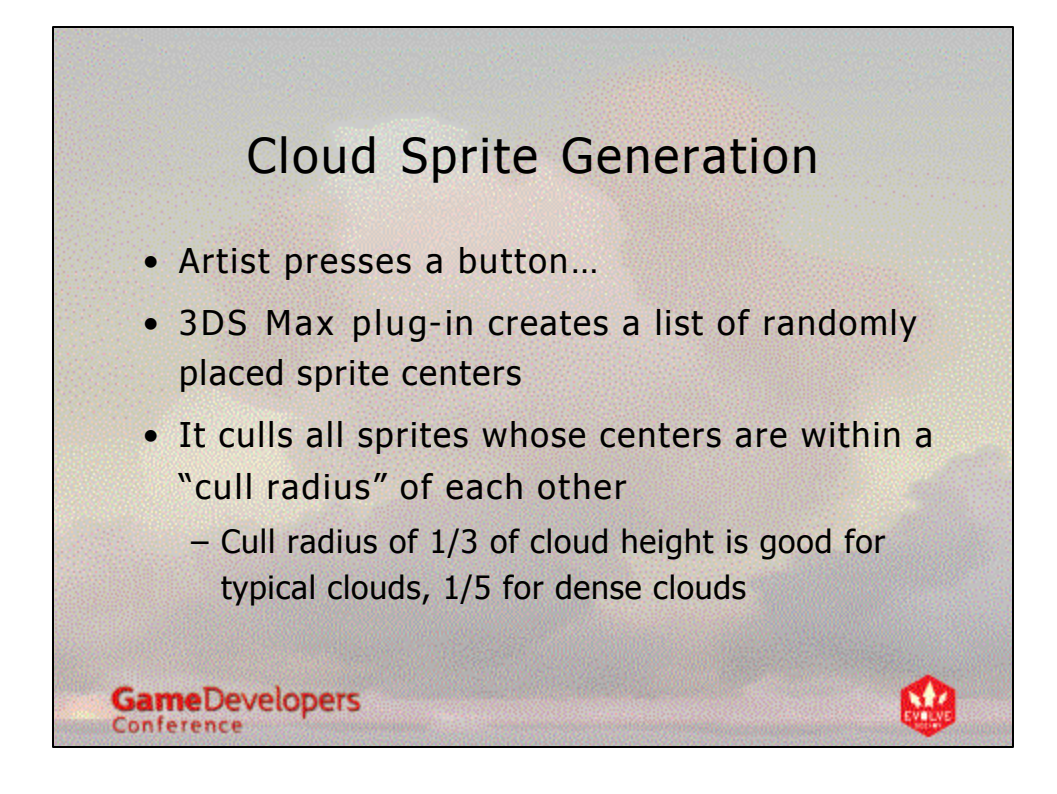

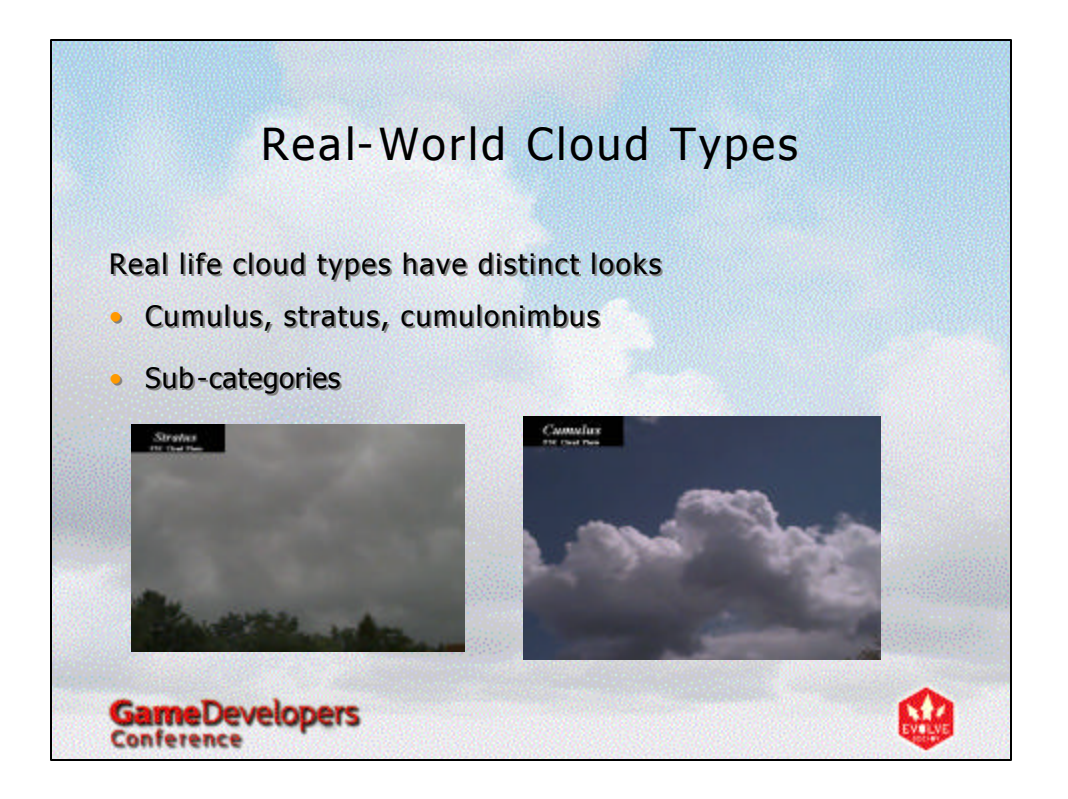

## Simulating Cloud Types

Mix and match 16 textures Mix and match 16 textures

GameDevelopers

- Solid puffs for cumulus, blurry •Solid puffs for cumulus, blurry puffs for stratus, puffs for stratus,
- Less video memory than using Less video memory than using unique textures for each cloud unique textures for each cloud

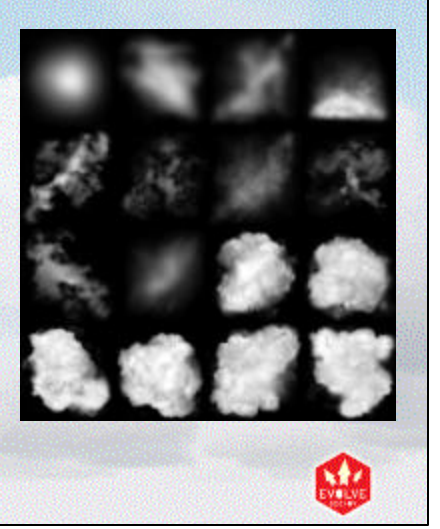

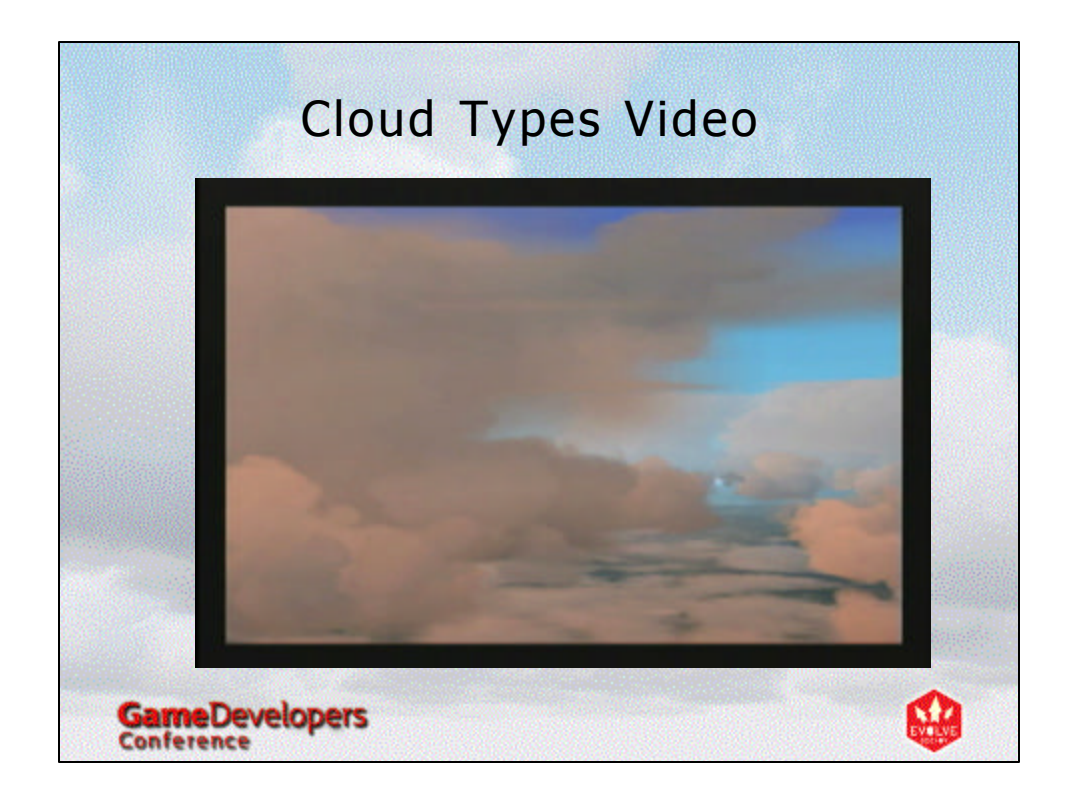

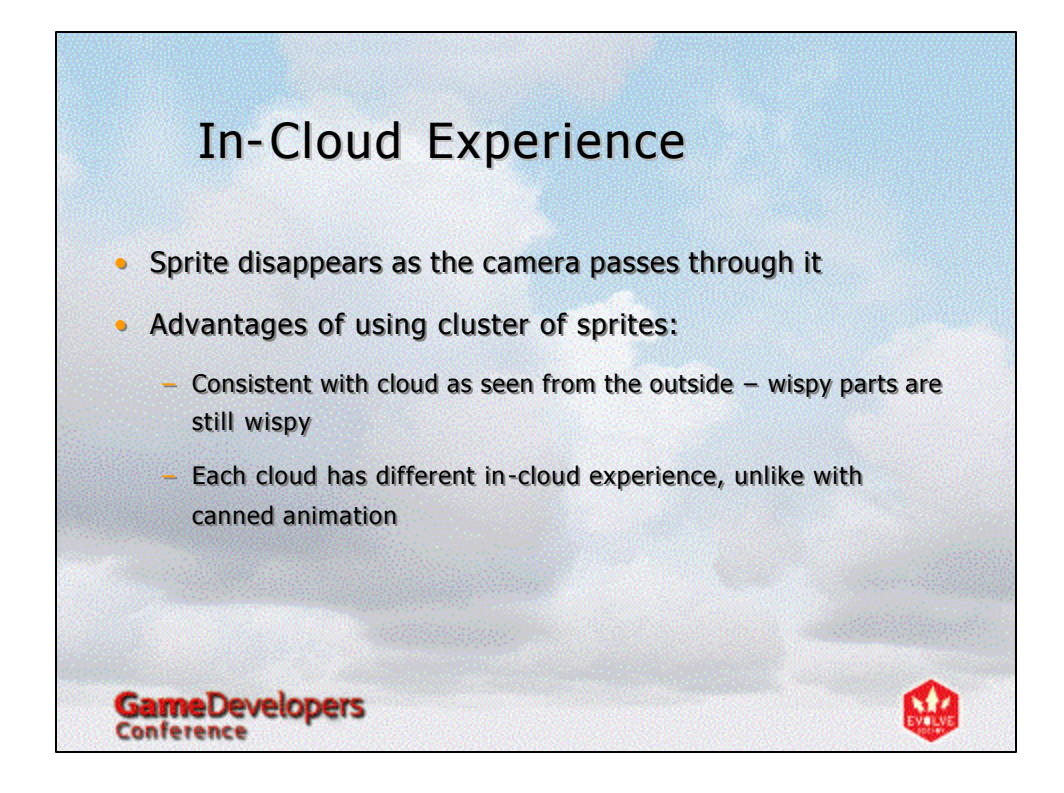

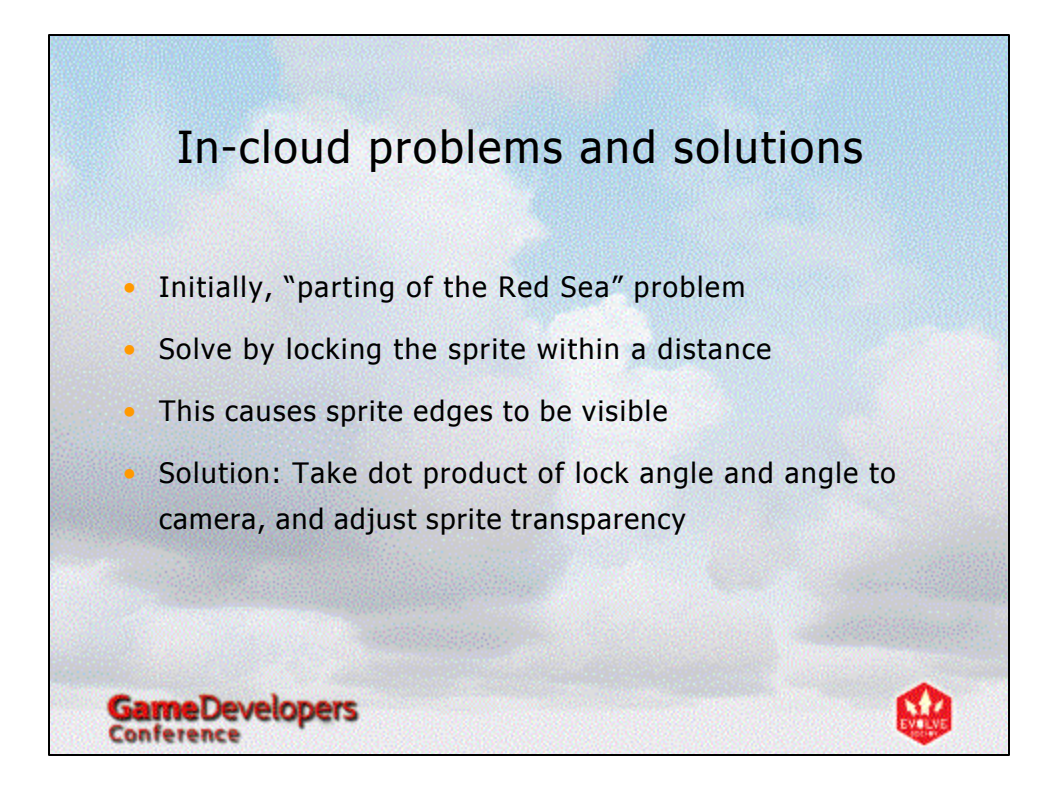

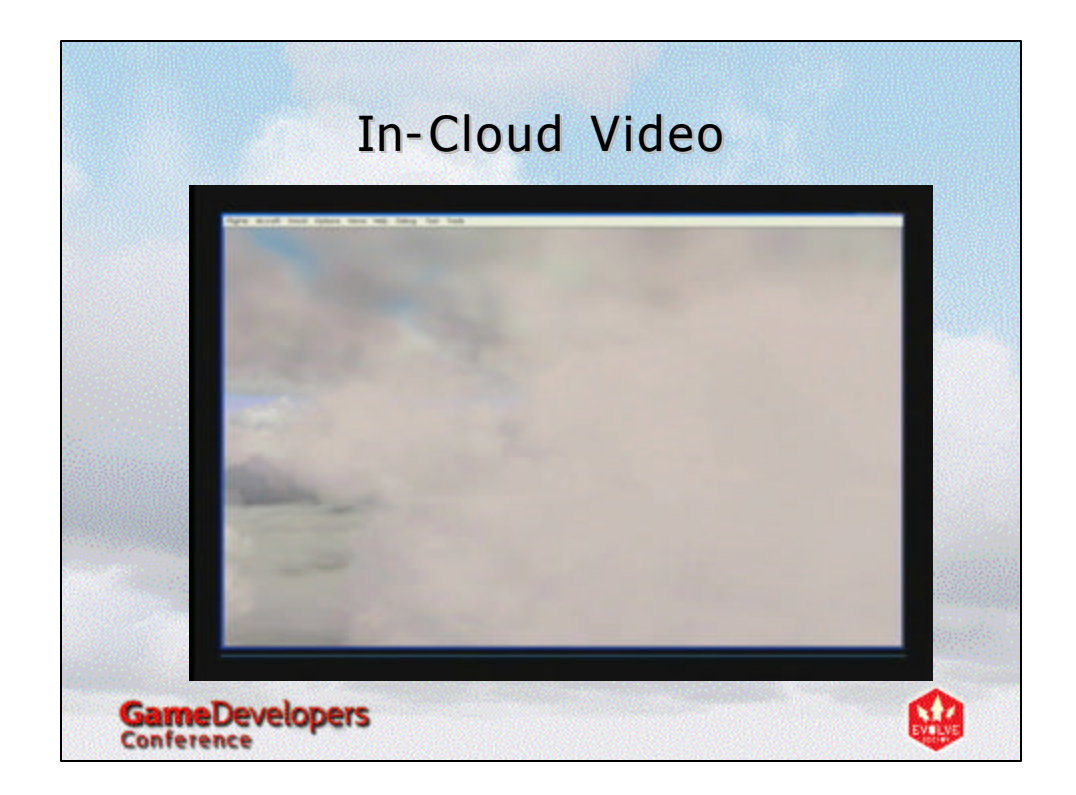

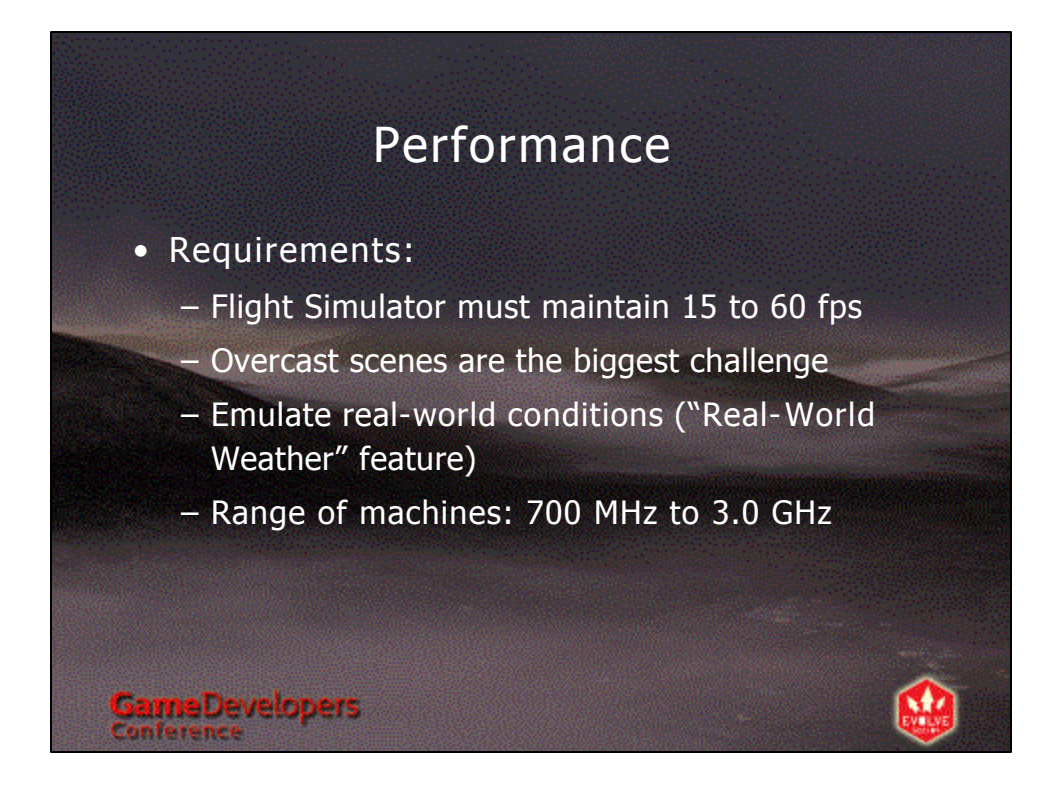

## Performance: Impostors Main bottleneck is in overdraw Reduce overdraw by rendering multiple clouds into a single billboard **GameDevelopers**

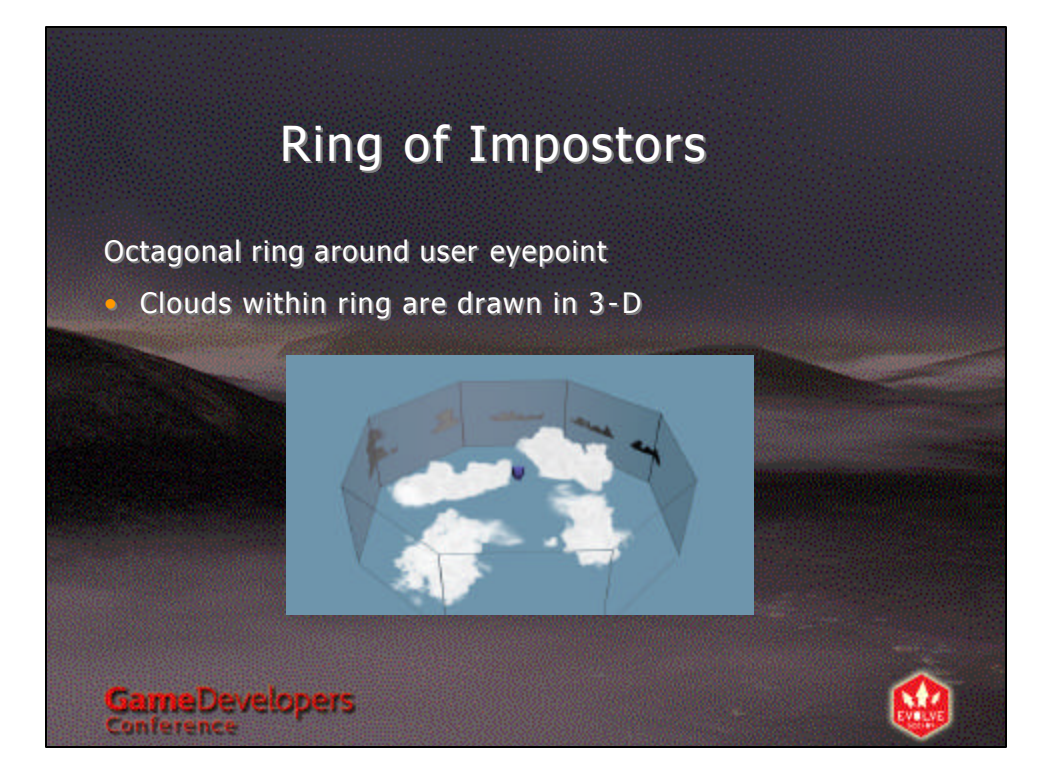

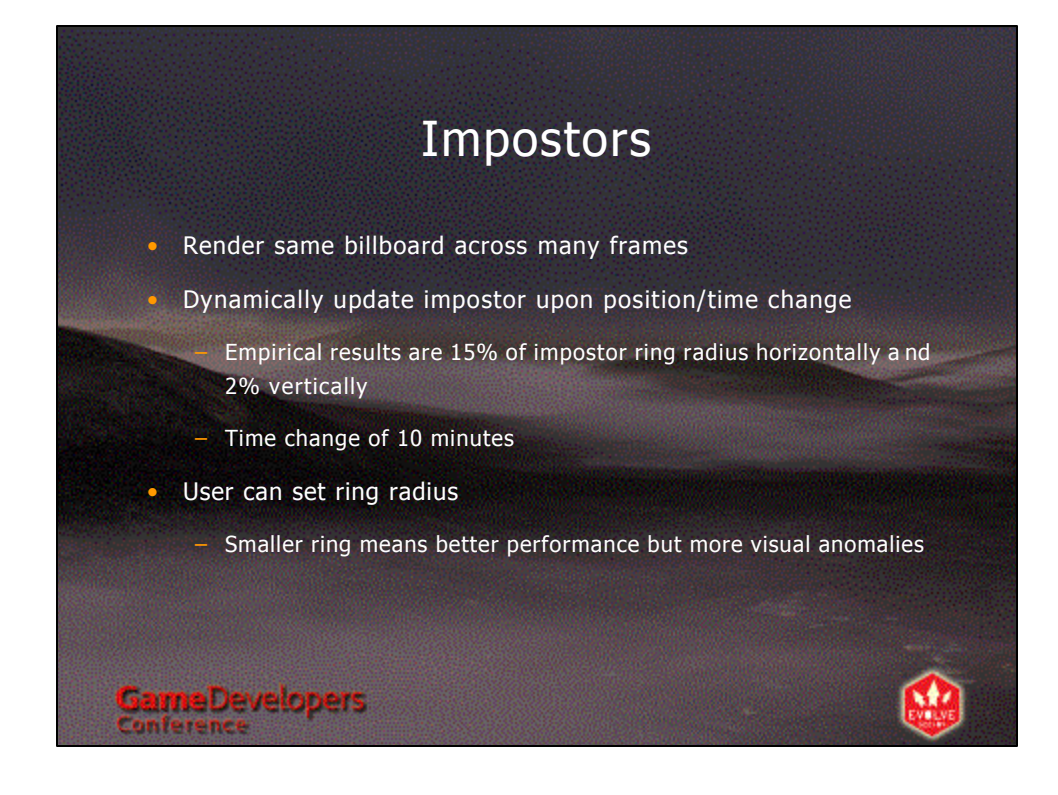

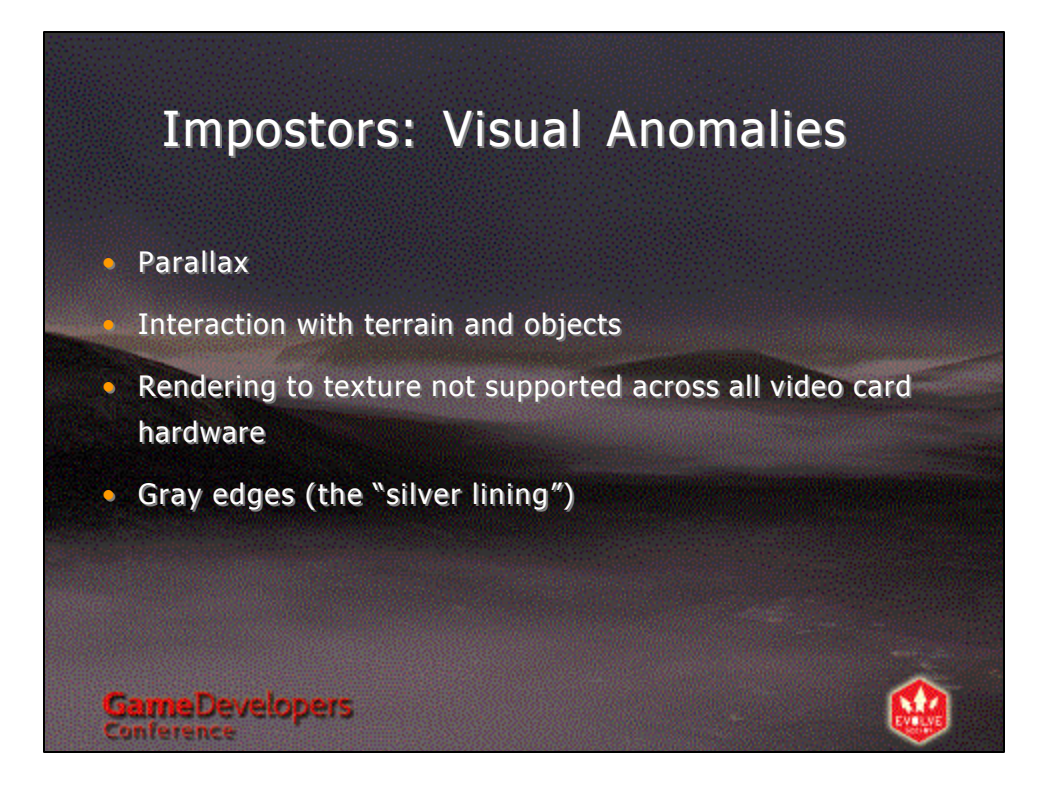

## Fallback on older systems

- On old systems (< 450 MHz), even rendering a single block of 3-d sprites is too expensive
- Fall back to LoD scheme of single-billboard clouds
	- This is a degenerate case of our cluster of sprites model

**GameDevelopers** 

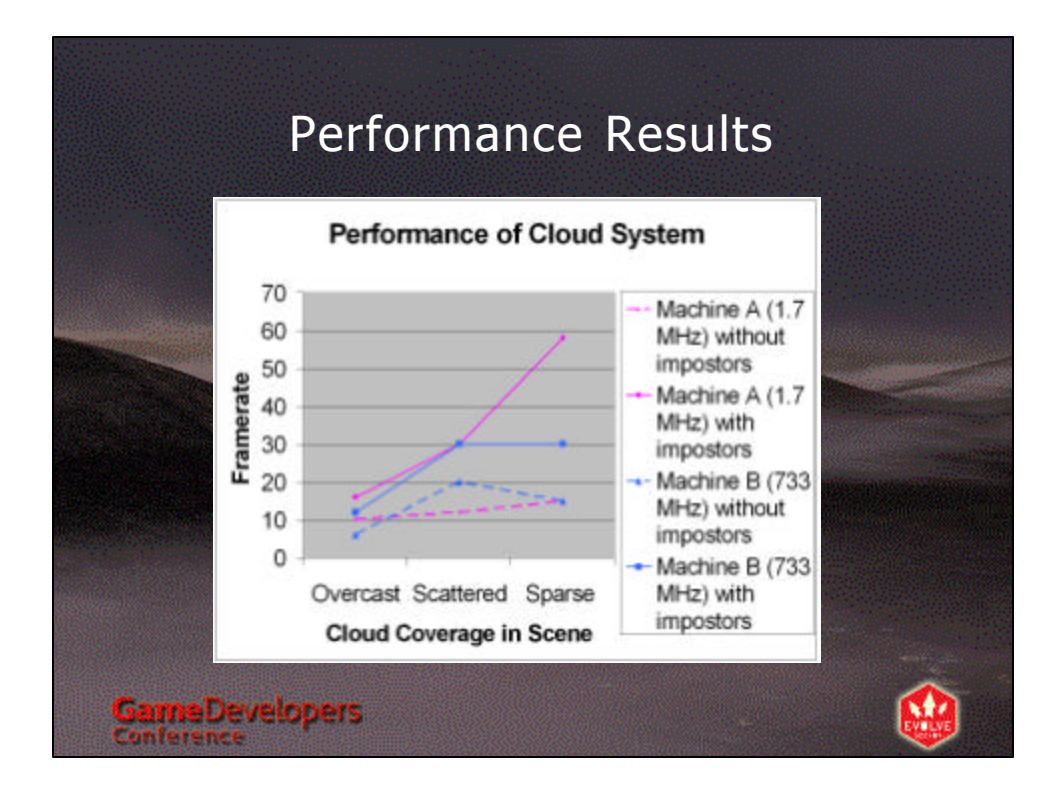

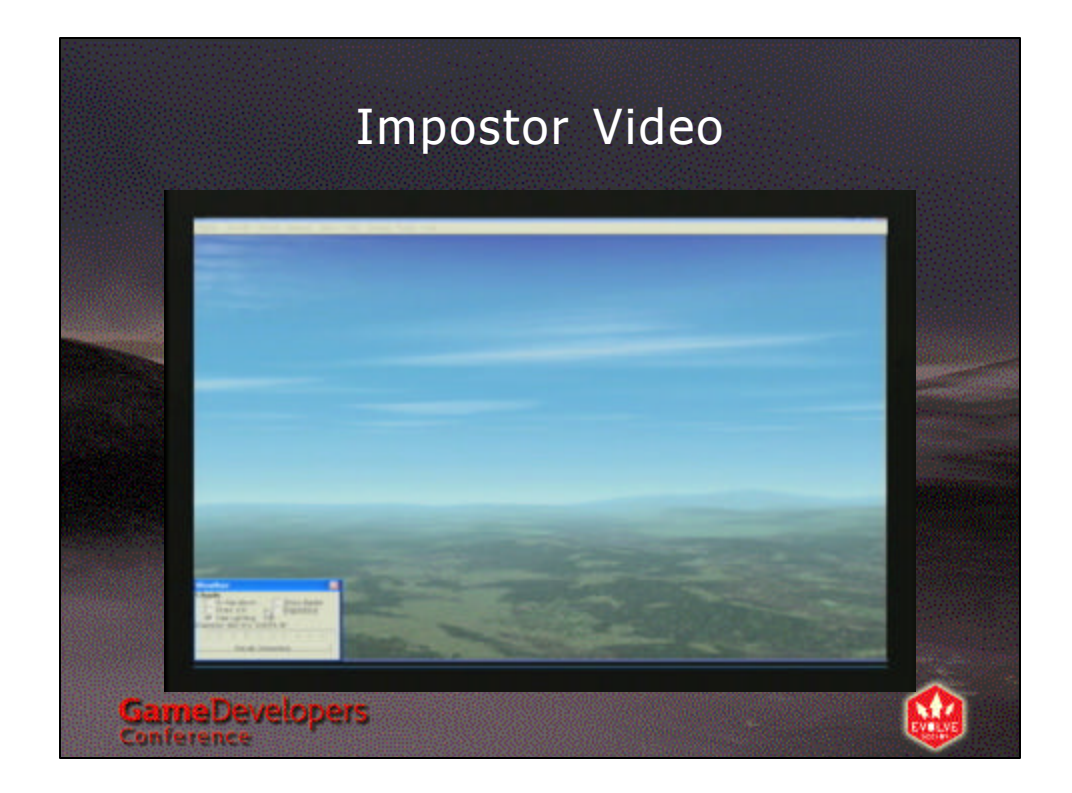

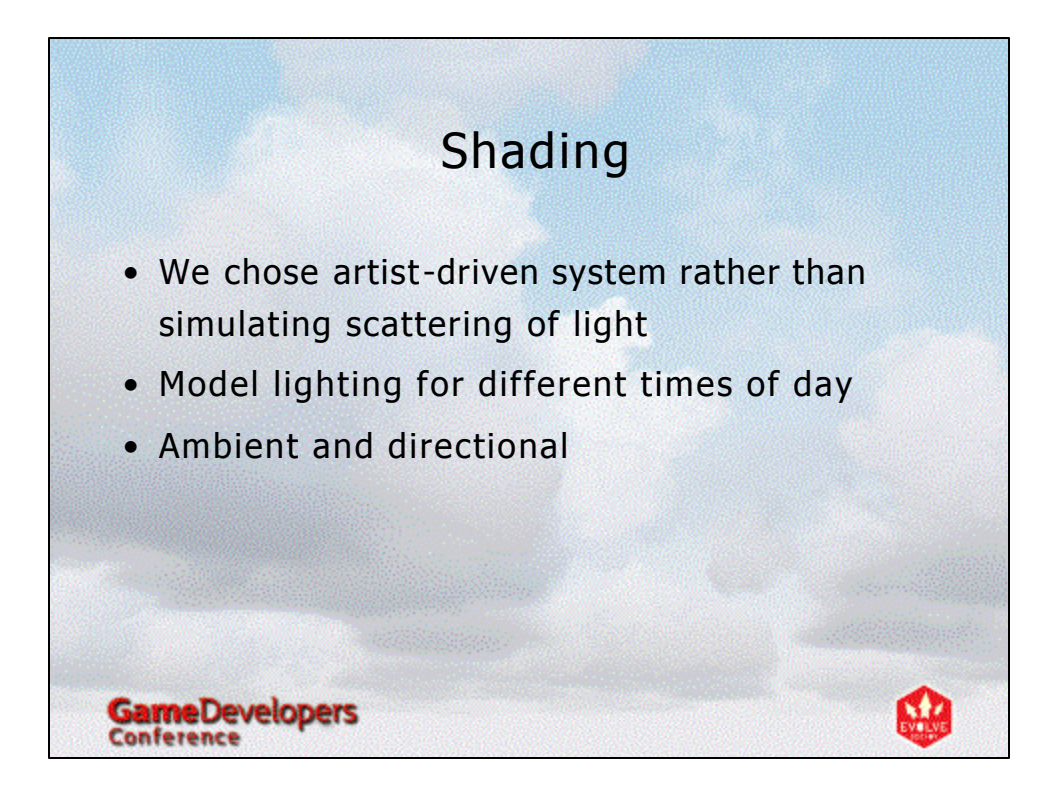

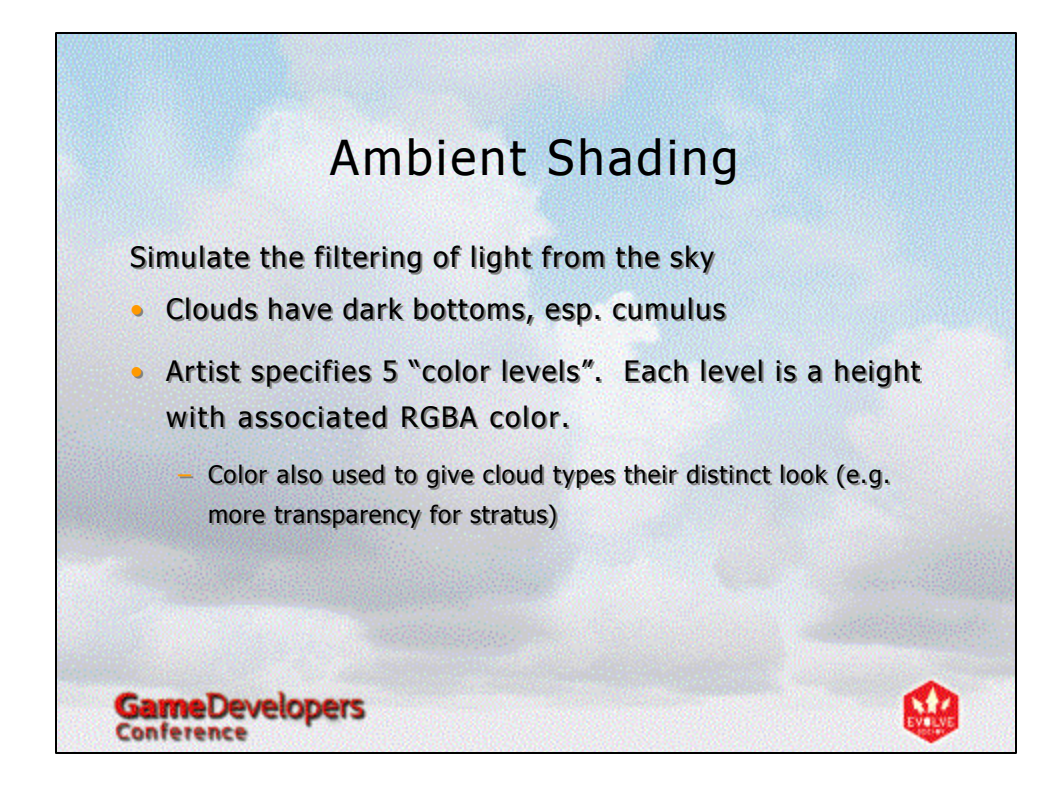

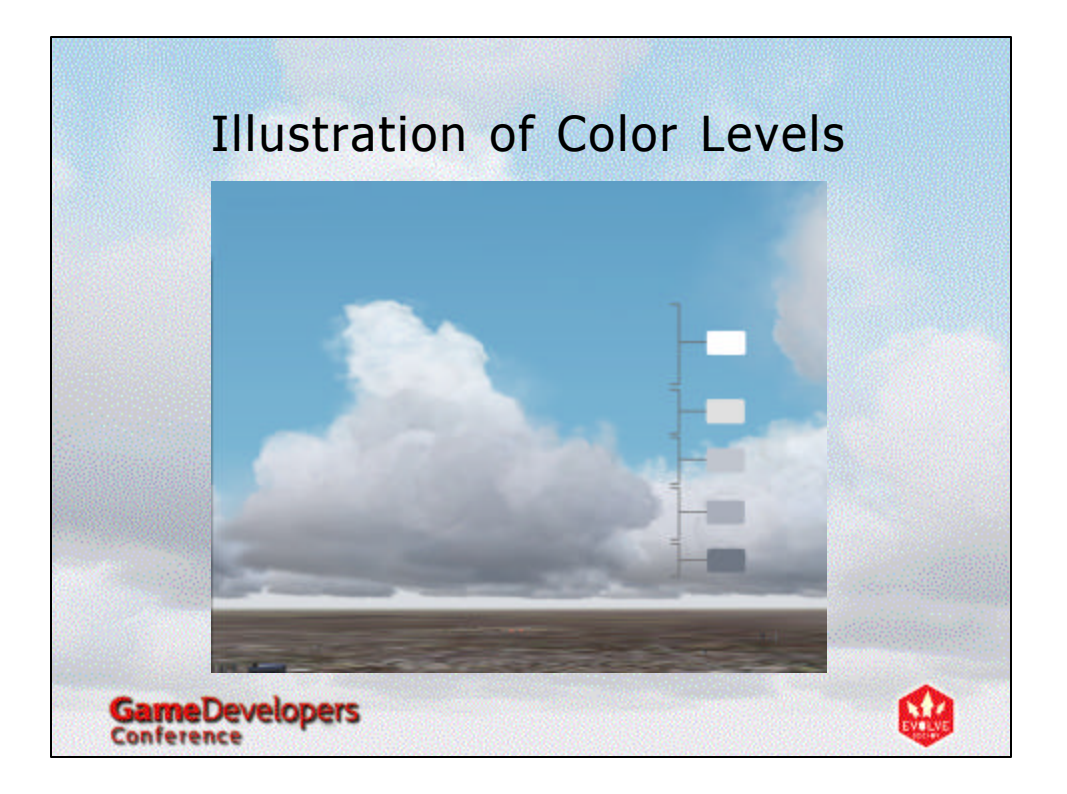

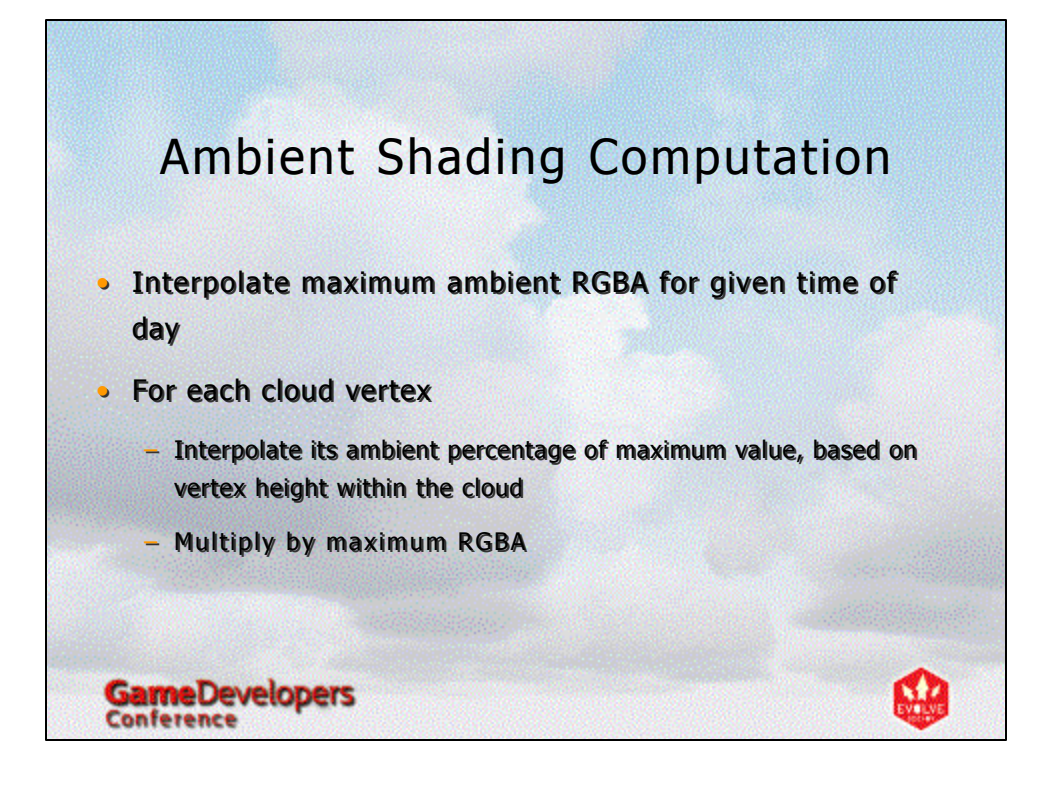

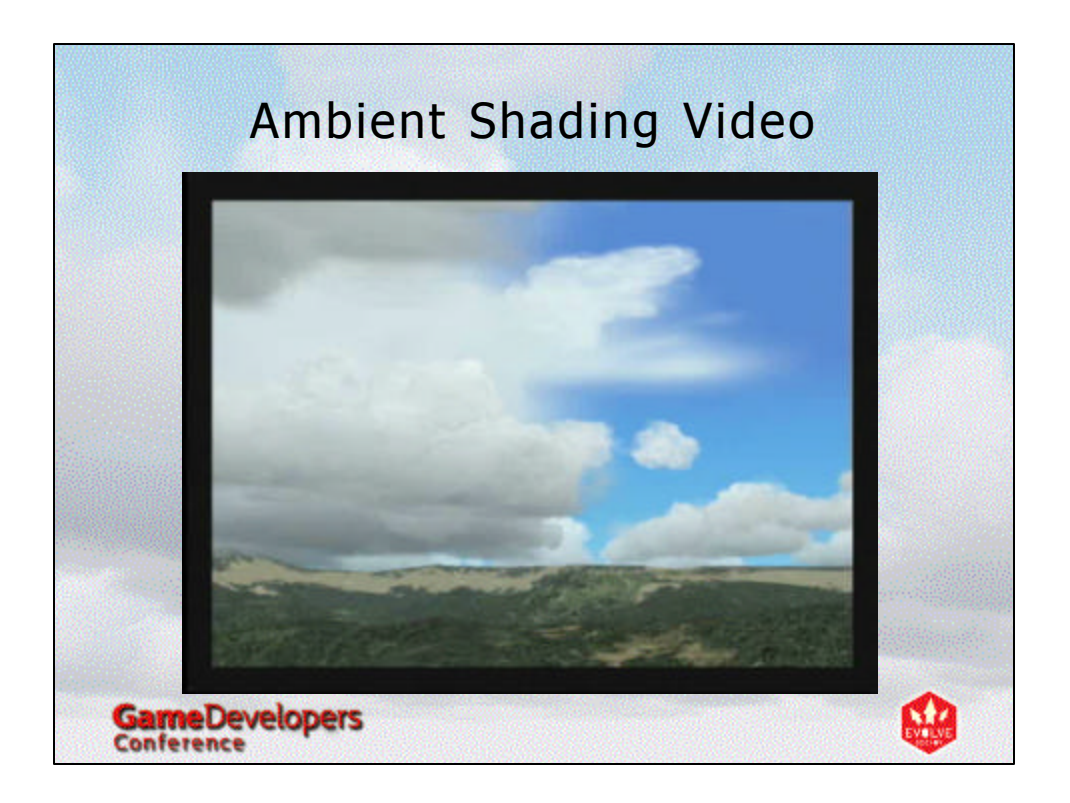

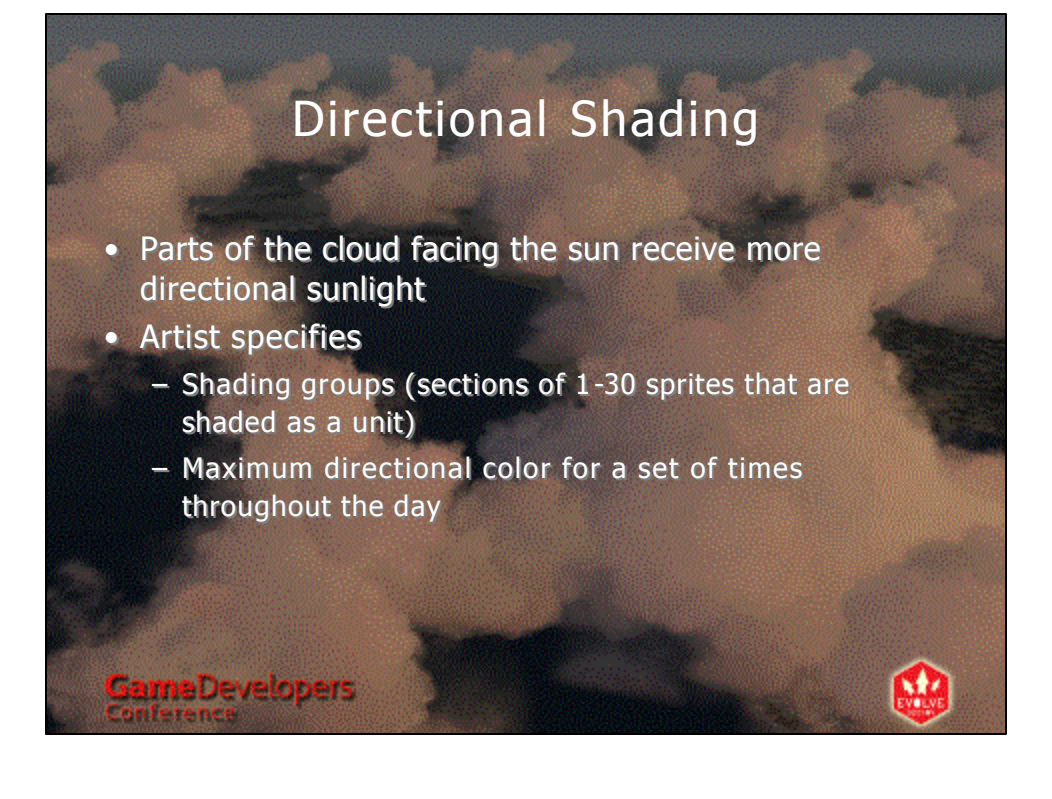

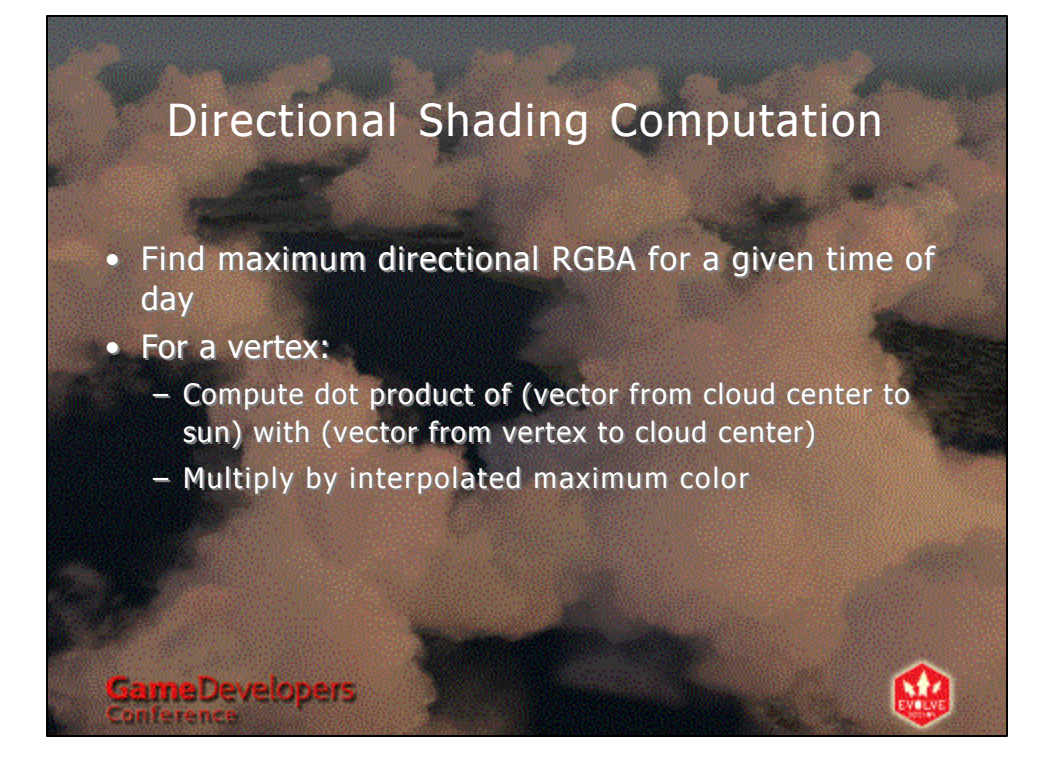

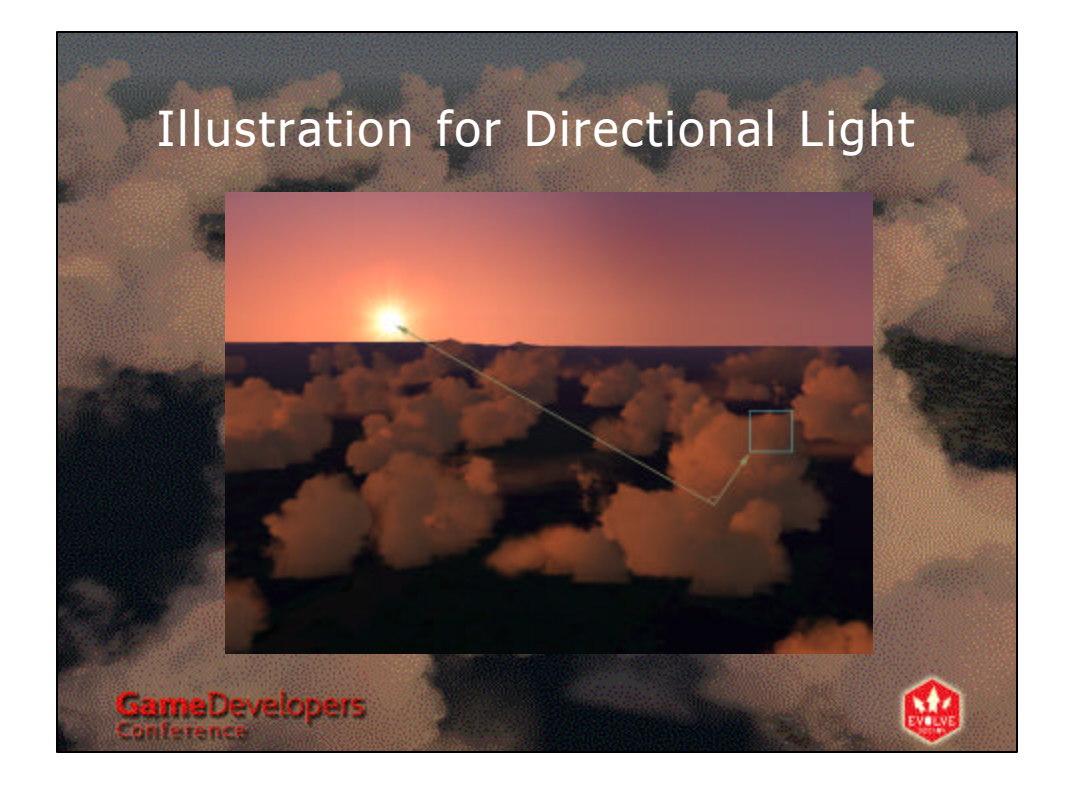

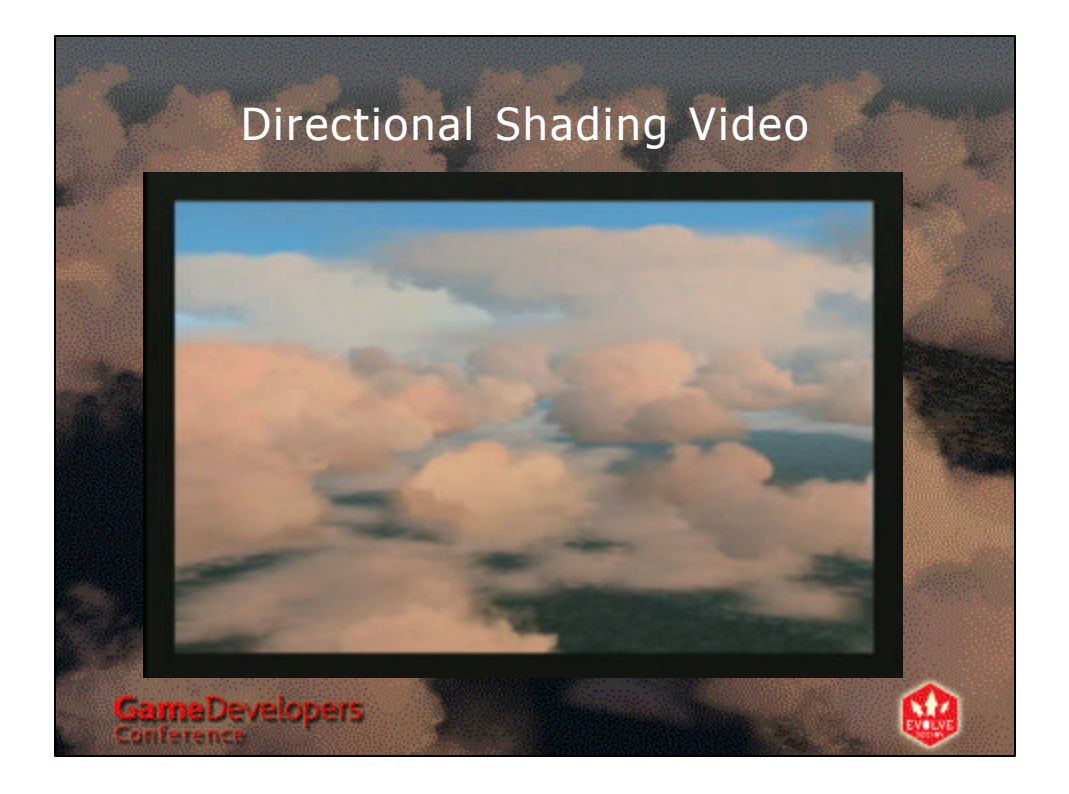

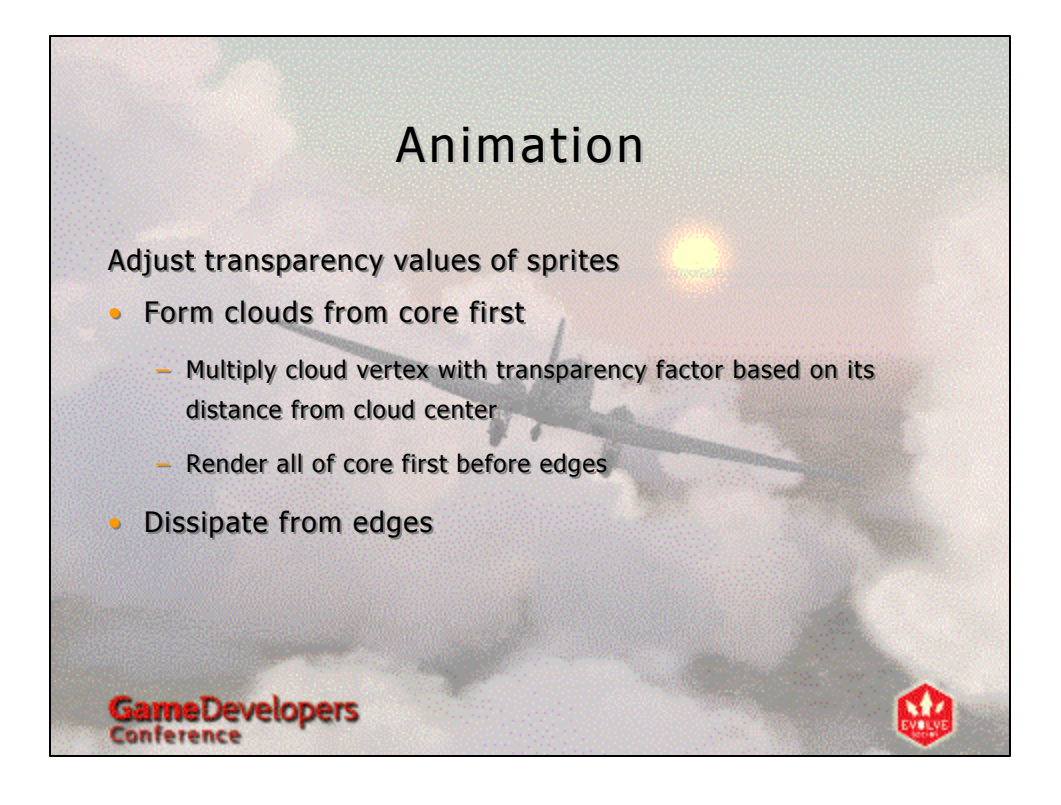

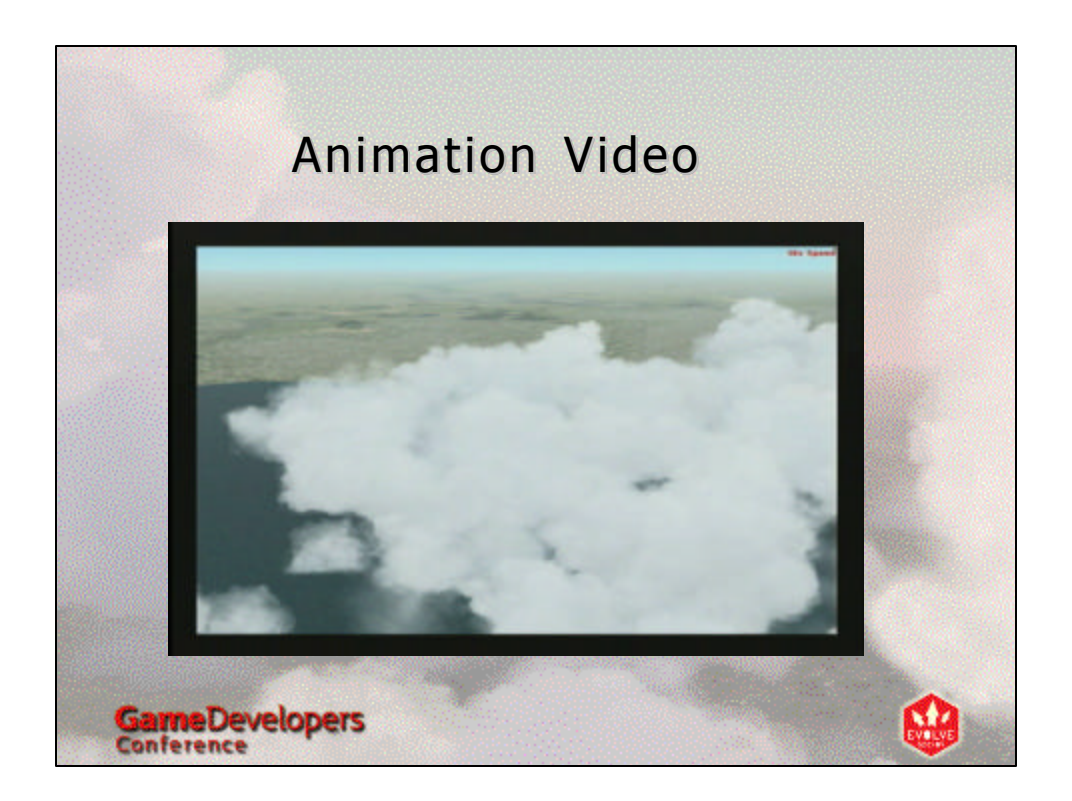

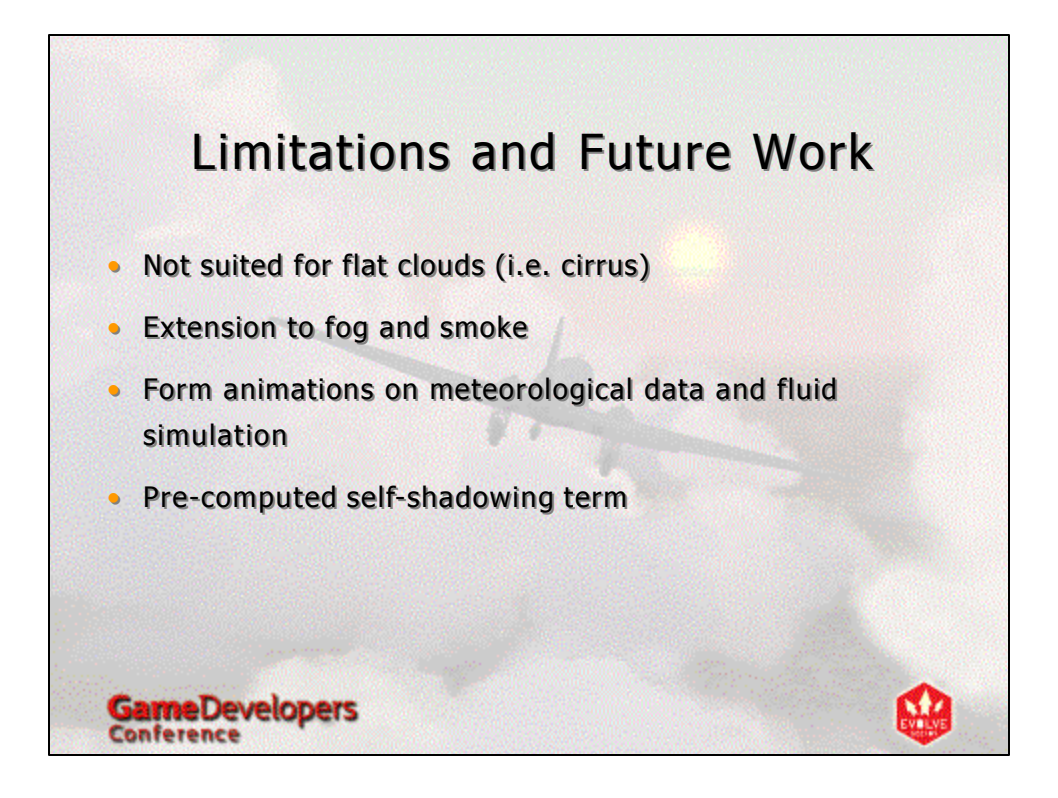

![](_page_18_Figure_1.jpeg)